## Android 10

# BZ Serie

- 
- 
- 
- 
- 
- 
- 

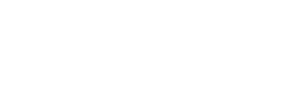

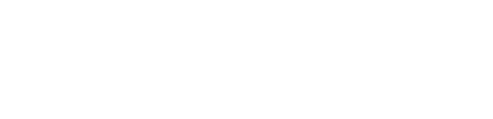

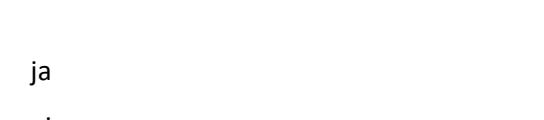

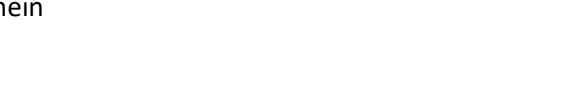

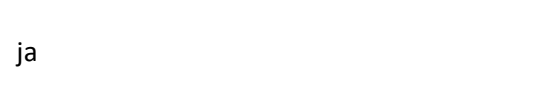

- 
- 
- 
- 
- 
- 
- 
- 
- 
- 
- 
- 
- 
- 
- 
- 
- 
- 
- 
- 
- 
- 
- - -
- -
	-
	-
	-
	-
	-
	-
- 
- 
- 
- 
- 
- 
- 
- 
- 
- 
- 
- 
- 
- 
- 
- 
- 
- 
- 
- 
- 
- 
- 
- 
- 
- 
- 
- 
- 
- 
- 
- 

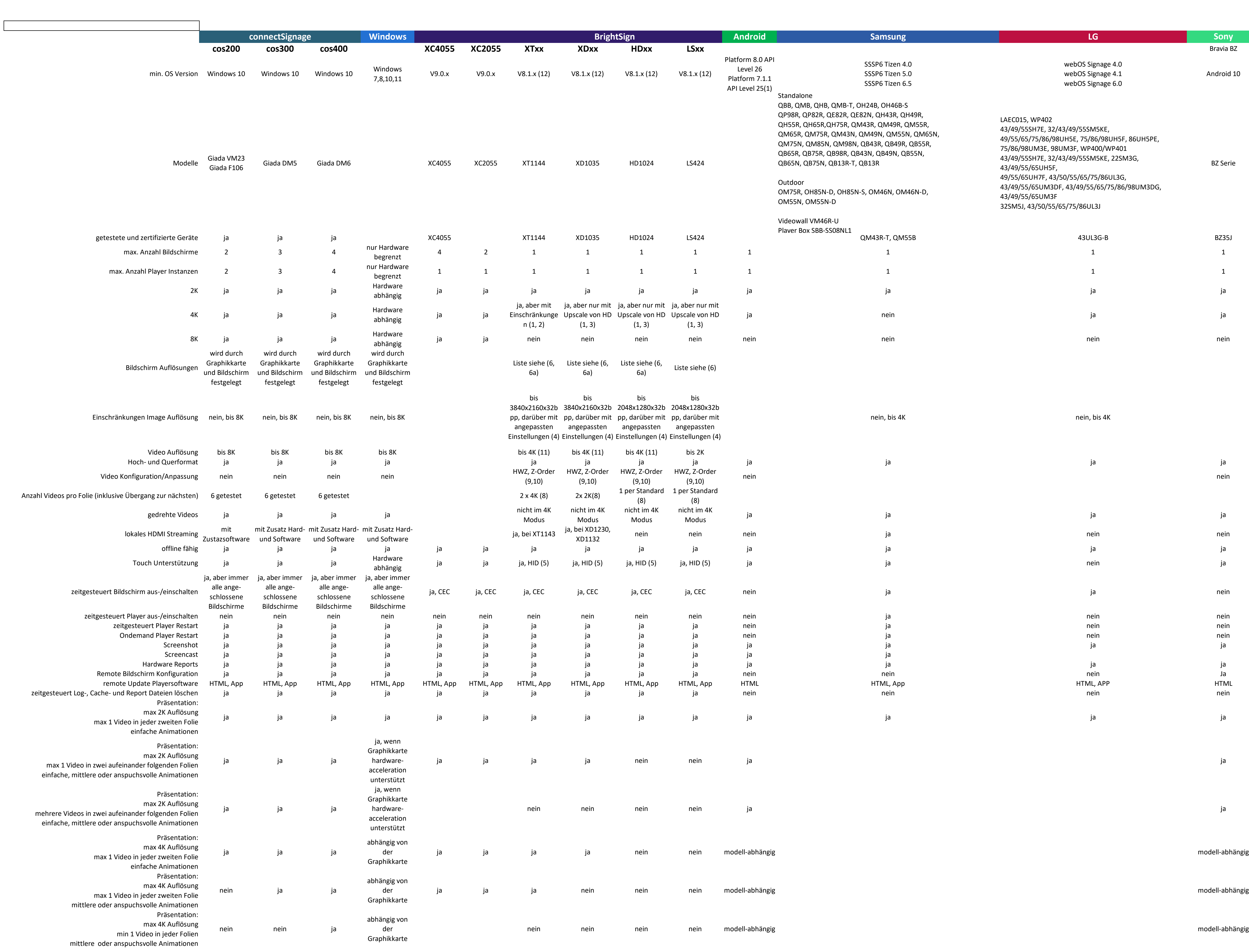

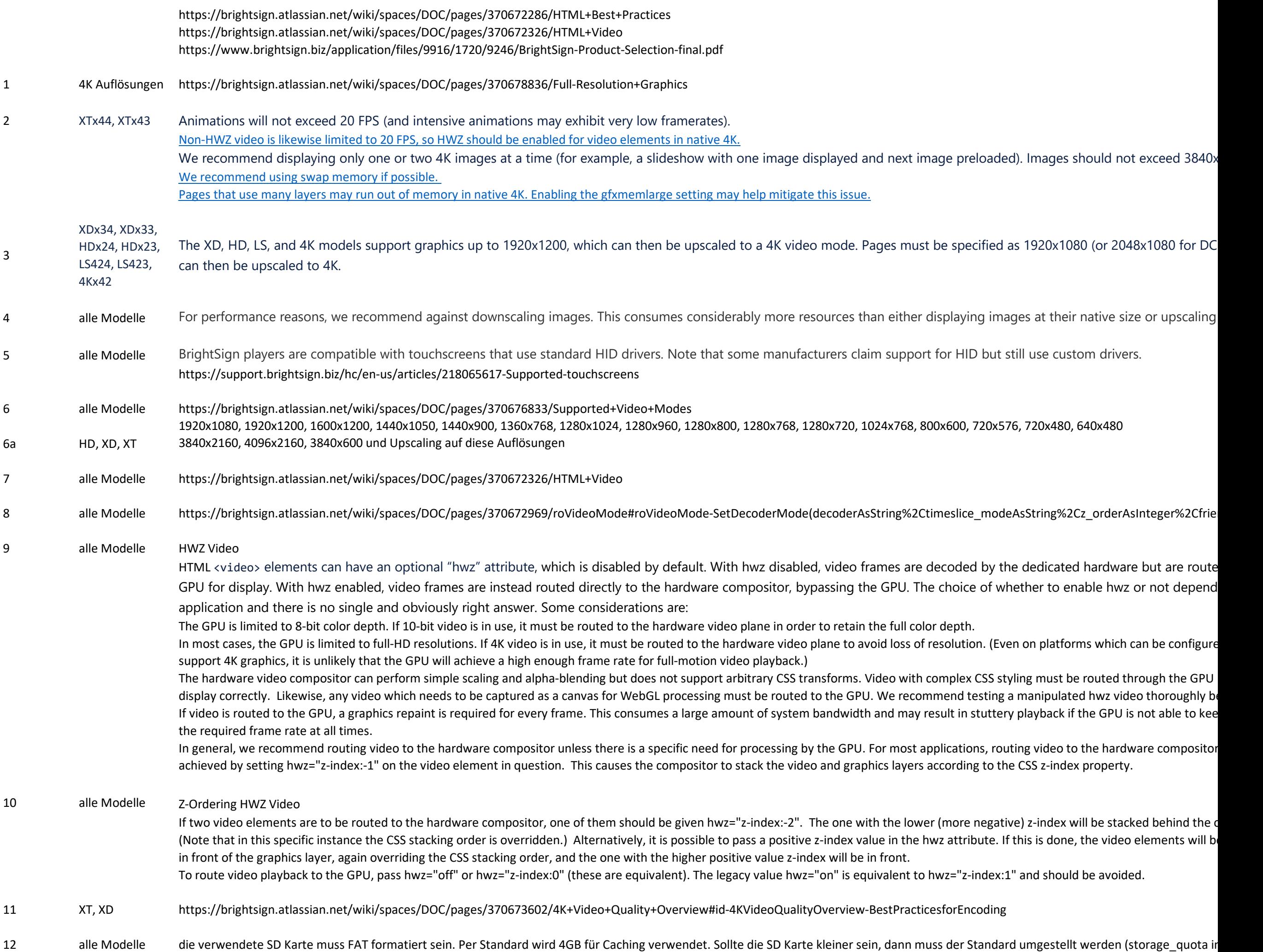

Sollen die Bildschirme im Hochformat ausgegeben werden, dann ist eine maximale Version kleiner 8.5.xx supportet. Bis einschließlich der Version 8.4.14 (getestet am Modell HD224) funktionie

alle Modelle Android V7.1.1 ist die Mindestanforderung wenn ein seriellen Zugriff am Gerät (z. Bsp. Lichtsteuerung) nicht benötigt wird.